## Managing Locations in ArchivesSpace

ArchivesSpace Member Forum 2016 #aspacemembers16

# Managing Locations in ArchivesSpace

#### Context

Analysis and Specification

Overview of New Functionality

Possibilities for Further Development

### **New Functionality**

Your friendly location management tool

Location Profile

**Space Calculator** 

Enhancements to Location and Container Profile Records

Reports

New Bulk Operation for Multiple Locations

#### Space Calculator: Stacking Logic

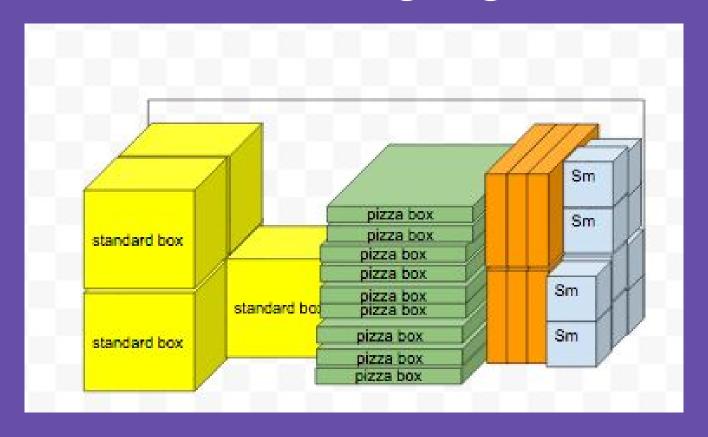

#### Space Calculator: Stacking in Practice

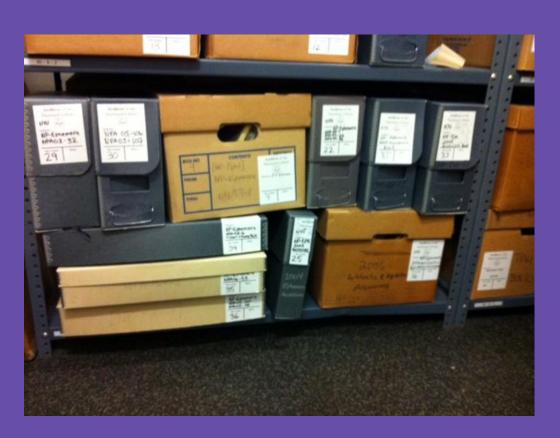

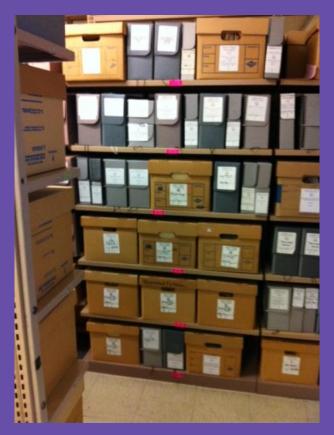

### Measuring Guidelines

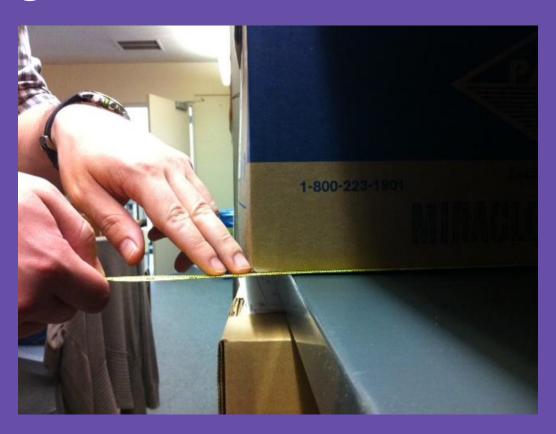

| building | floor_and_<br>room | location_i<br>n_room                            | location_u<br>rl    | location_p<br>rofile           | location_b<br>arcode | resou<br>rce_o<br>r_accessio<br>n_id | resou<br>rce_o<br>r_accessio<br>n_title | top_c<br>ontainer_i<br>ndicator | top_c<br>ontai<br>ner_b<br>arcode | conta<br>iner_profi<br>le | ils_item_i<br>d | ils_holdin<br>g_id | repository       |
|----------|--------------------|-------------------------------------------------|---------------------|--------------------------------|----------------------|--------------------------------------|-----------------------------------------|---------------------------------|-----------------------------------|---------------------------|-----------------|--------------------|------------------|
| Bobst    | 3, Remar<br>que    | Aisle: R,<br>Bay: 5,<br>Shelf: G                | /locations<br>/535  |                                |                      | CHECK                                | Mind Over<br>Matter<br>Records          | 3                               | 98765<br>4321                     | Paige 15                  |                 |                    | Repos<br>itory 1 |
| Bobst    | 3, Remar<br>que    | Aisle: R,<br>Bay: 6,<br>Shelf: B                | /locations<br>/537  |                                |                      | CHECK<br>1                           | Mind Over<br>Matter<br>Records          | 4                               | 15975<br>3846                     | Paige 15                  |                 |                    | Repos<br>itory 1 |
| Bobst    | 10, Kitch<br>en    | Tamim<br>ent, Aisle:<br>20, Bay:<br>A, Shelf: 1 | /locations<br>/2965 | 2 deep - 3<br>wide - 2<br>high |                      | CHECK<br>1                           | Mind Over<br>Matter<br>Records          | 5                               | 95135<br>7846                     | Paige 15                  |                 |                    | Repos<br>itory 1 |
| Bobst    | 3, Remar<br>que    | Aisle: R,<br>Bay: 4,<br>Shelf: E                | /locations<br>/526  |                                |                      |                                      |                                         | 4                               |                                   | Paige 15                  |                 |                    | Repos<br>itory 1 |
| Bobst    | 10, Kitch<br>en    | Tamim<br>ent, Aisle:<br>20, Bay:<br>A, Shelf: 1 | /locations<br>/2965 | 2 deep - 3<br>wide - 2<br>high |                      | ECTO<br>001                          | Ghost<br>busters<br>Records             | 10                              |                                   | Paige 15                  |                 |                    | Repos<br>itory 1 |
| Bobst    | 10, Kitch<br>en    | Tamim<br>ent, Aisle:<br>20, Bay:<br>A, Shelf: 1 | /locations<br>/2965 | 2 deep - 3<br>wide - 2<br>high |                      | ECTO<br>001                          | Ghost<br>busters<br>Records             | 6                               |                                   | Paige 15                  |                 |                    | Repos<br>itory 1 |
| Bobst    | 3, Remar           | Aisle: R,                                       | /locations          |                                |                      | CHECK                                | Mind Over                               | 6                               |                                   | Paige 15                  |                 |                    | Repos            |

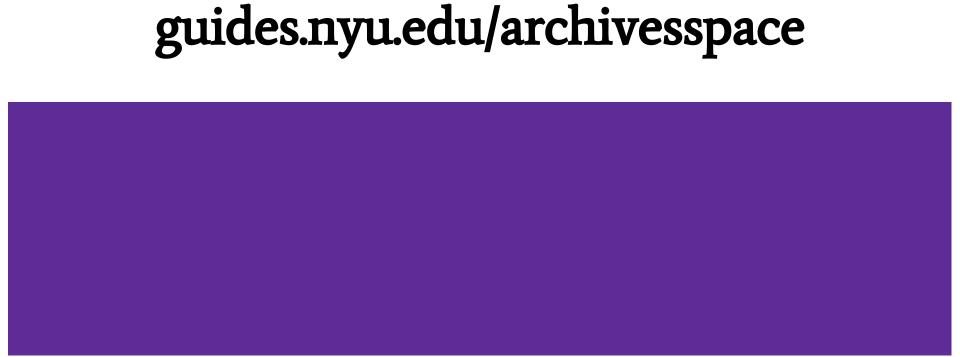